# Sage gotchas

\*examples have been changed to protect the innocent

K ロ ▶ K @ ▶ K 할 ▶ K 할 ▶ | 할 | ⊙Q @

"Gotcha (programming): a counter-intuitive, but documented, behavior in a computer system (as opposed to a bug)."

**K ロ ▶ K @ ▶ K 할 X X 할 X → 할 X → 9 Q Q ^** 

K ロ ▶ K @ ▶ K 할 ▶ K 할 ▶ | 할 | © 9 Q @

K ロ ▶ K @ ▶ K 할 > K 할 > 1 할 > 1 이익어

>>> 2.n(digits=10)

K ロ ▶ K @ ▶ K 할 > K 할 > 1 할 > 1 이익어

>>> 2.n(digits=10) 2.0000000000

**KORKA SERKER ORA** 

>>> 2.n(digits=10) 2.0000000000 2.00000000000000000000

**KORK ERKER ADE YOUR** 

- >>> 2.n(digits=10)
	- 2.0000000000
	- 2.00000000000000000000
	- 2.00000000000012345678

**K ロ K イロ K K モ K K モ K エ エ エ イ の Q Q C** 

>>> K.<a> = NumberField( $x^2$  - 3, embedding=1.71) >>> L.<br = NumberField( $x^2$  - 2, embedding=1.41)

K ロ ▶ K @ ▶ K 할 ▶ K 할 ▶ | 할 | © 9 Q @

```
>>> K.<a> = NumberField(x^2 - 3, embedding=1.71)
>> L. <br/>b> = NumberField(x^2 - 2, embedding=1.41)
\gg a.n(), b.n()
  1.73205080756888, 1.41421356237309
```

```
>>> K.<a> = NumberField(x^2 - 3, embedding=1.71)
>>> L.<br = NumberField(x^2 - 2, embedding=1.41)
\gg a.n(), b.n()
  1.73205080756888, 1.41421356237309
>>> a < b
```

```
>>> K.<a> = NumberField(x^2 - 3, embedding=1.71)
>>> L.<br = NumberField(x^2 - 2, embedding=1.41)
\gg a.n(), b.n()
  1.73205080756888, 1.41421356237309
\gg a \lt b
 True
```

```
>>> K.<a> = NumberField(x^2 - 3, embedding=1.71)
>> L. <br/>b> = NumberField(x^2 - 2, embedding=1.41)
\gg a.n(), b.n()
  1.73205080756888, 1.41421356237309
\gg a \lt b
 True
\gg id(a), id(b)
  6797335688, 6797399752
```
**KORKA SERKER ORA** 

K ロ ▶ K @ ▶ K 할 ▶ K 할 ▶ ... 할 ... 9 Q Q ·

$$
>> x = 6; y = 5
$$

K ロ ▶ K @ ▶ K 할 ▶ K 할 ▶ ... 할 ... 9 Q Q ·

```
\gg \times = 6; y = 5\gg bin(x), bin(y)
  '0b110', '0b101'
```
イロト イ御 トイミト イミト ニミー りんぴ

```
>> x = 6; y = 5>>> bin(x), bin(y)
  '0b110', '0b101'
>>> x & y
```
イロト イ御 トイミト イミト ニミー りんぴ

```
>> x = 6; y = 5>>> bin(x), bin(y)
  '0b110', '0b101'
>>> x & y
 4
```
イロト イ御 トイミト イミト ニミー りんぴ

```
>> x = 6; y = 5>>> bin(x), bin(y)
  '0b110', '0b101'
>>> x & y
 4
>>> x | y
```
イロト イ母 トイミト イミト ニヨー りんぴ

```
>> x = 6; y = 5>>> bin(x), bin(y)
  '0b110', '0b101'
>>> x & y
  4
>>> x | y
  7
```

```
>> x = 6; y = 5>>> bin(x), bin(y)
  '0b110', '0b101'
>>> x & y
  4
>>> x | y
 7
>>> x ^ y
```

```
>> x = 6; y = 5>>> bin(x), bin(y)
  '0b110', '0b101'
>>> x & y
  4
>>> x | y
  7
\gg \times \sim y
  7776
```

```
\gg \times = 6; y = 5>>> bin(x), bin(y)
  '0b110', '0b101'
>>> x & y
  4
>>> x | y
  7
\gg \times \sim y
  7776
>>> x ^^ y
```

```
\gg \times = 6; y = 5>>> bin(x), bin(y)
  '0b110', '0b101'
>>> x & y
  4
>>> x | y
 7
\gg \times \sim y
  7776
>>> x ^^ y
  3
```
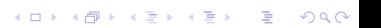

```
\gg \times = 6; y = 5>>> bin(x), bin(y)
  '0b110', '0b101'
>>> x & y
  4
>>> x | y
  7
\gg \times \sim y
  7776
>>> x ^^ y
  3
>> x
```

```
\gg \times = 6; y = 5>>> bin(x), bin(y)
  '0b110', '0b101'
>>> x & y
  4
>>> x | y
  7
\gg \times \sim y
  7776
>>> x ^^ y
  3
>> x1/6
```